## Grid Computing

2012/1/30

金光浩(11D37060 松岡研究室)

### PATUS: A Code Generation and Auto-Tuning Framework For Parallel Stencil Computations

Shoaib Kamilyz, Cy Chany, Leonid Olikery, John Shalfy, Samuel Williamsy

In Parallel & Distributed Processing Symposium (IPDPS), 2010 IEEE International

> 松岡研究室 金光浩 11D37060

#### **Overview**

PATUS is a code generation and auto-tuning framework for stencil computations targeted at modern multi- and many-core processors, such as multi-core CPUs and GPUs.

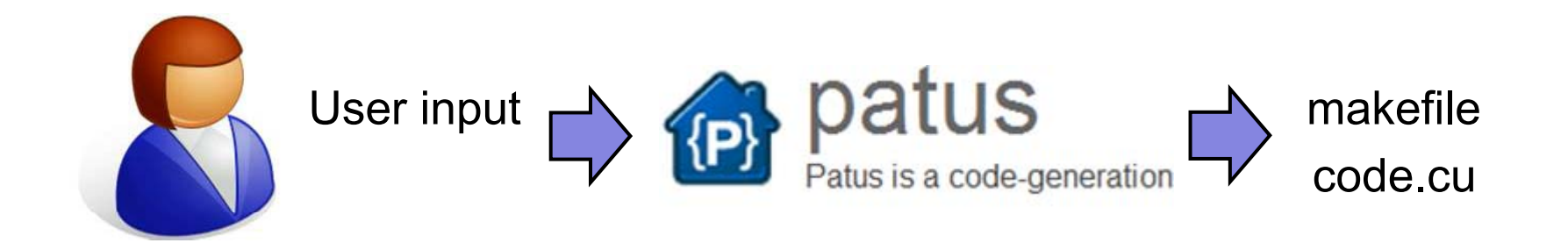

Using a small domain specific language (DSL), the user defines the stencil kernel using a C-like syntax. The framework generates the code for a compute kernel from a specification of the stencil operation and a Strategy:

They leverage the auto-tuning methodology to find the optimal hardware architecture-specific and Strategy-specific parameter configuration.

#### Process

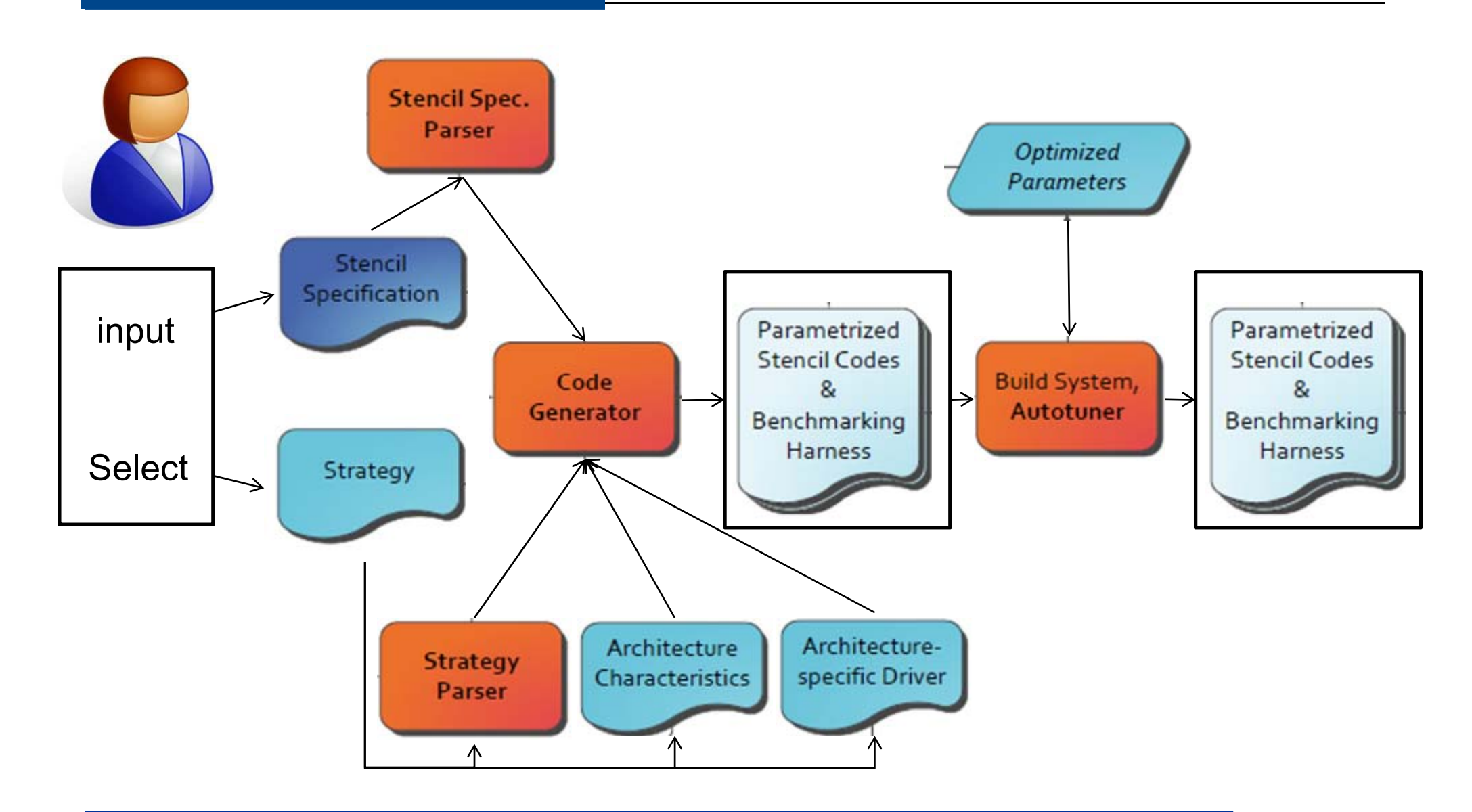

#### Examples-Input

Source path: svn/ trunk/examples/edge.stc

```
stencil edge
 \frac{1}{2}3
         domainsize = (1 \dots width, 1 \dots height);
 \overline{4}t max = 1:
 \overline{5}6
         operation (float grid u)
 \overline{7}8
             u[x, y; t+1] =-9
                       -12 * u[x, y; t] +
102 * (u[x - 1, y; t] + u[x + 1, y; t] + u[x, y - 1; t] + u[x, y + 1; t]) +u[x - 1, y - 1; t] + u[x + 1, y - 1; t] + u[x - 1, y + 1; t] + u[x + 1, y + 1; t];1112}
13 \mid \}
```
Source path: svn/ trunk/examples/wave-float.stc

```
stencil wave
 1
 \frac{2}{3}ł
         domainsize = (1 \ldots x_{max}, 1 \ldots y_{max}, 1 \ldots z_{max});
 \frac{4}{5}t max = 1:
 6
         operation (float grid u, float param dt_dx_sq)
 \overline{7}\overline{8}u[x, y, z; t+1] = 2 * u[x, y, z; t] - u[x, y, z; t-1] +9
                   dt_dx_sq * (
                       -15/2 * u[x, y, z; t] +
10114/3 * (
12u[x+1, y, z; t] + u[x-1, y, z; t] +u[x, y+1, z; t] + u[x, y-1, z; t] +1314
                            u[x, y, z+1; t] + u[x, y, z-1; t]15
                       \lambda-1/12 * (
16
17u[x+2, y, z; t] + u[x-2, y, z; t] +18
                            u[x, y+2, z; t] + u[x, y-2, z; t] +19
                            u[x, y, z+2; t] + u[x, y, z-2; t]20
                       \lambda21
                  );
\overline{2}\overline{2}ł
23 }
```
1.A rectangular domain

2.Define Initial condition by user

3. Working on boundary condition

#### **Strategy**

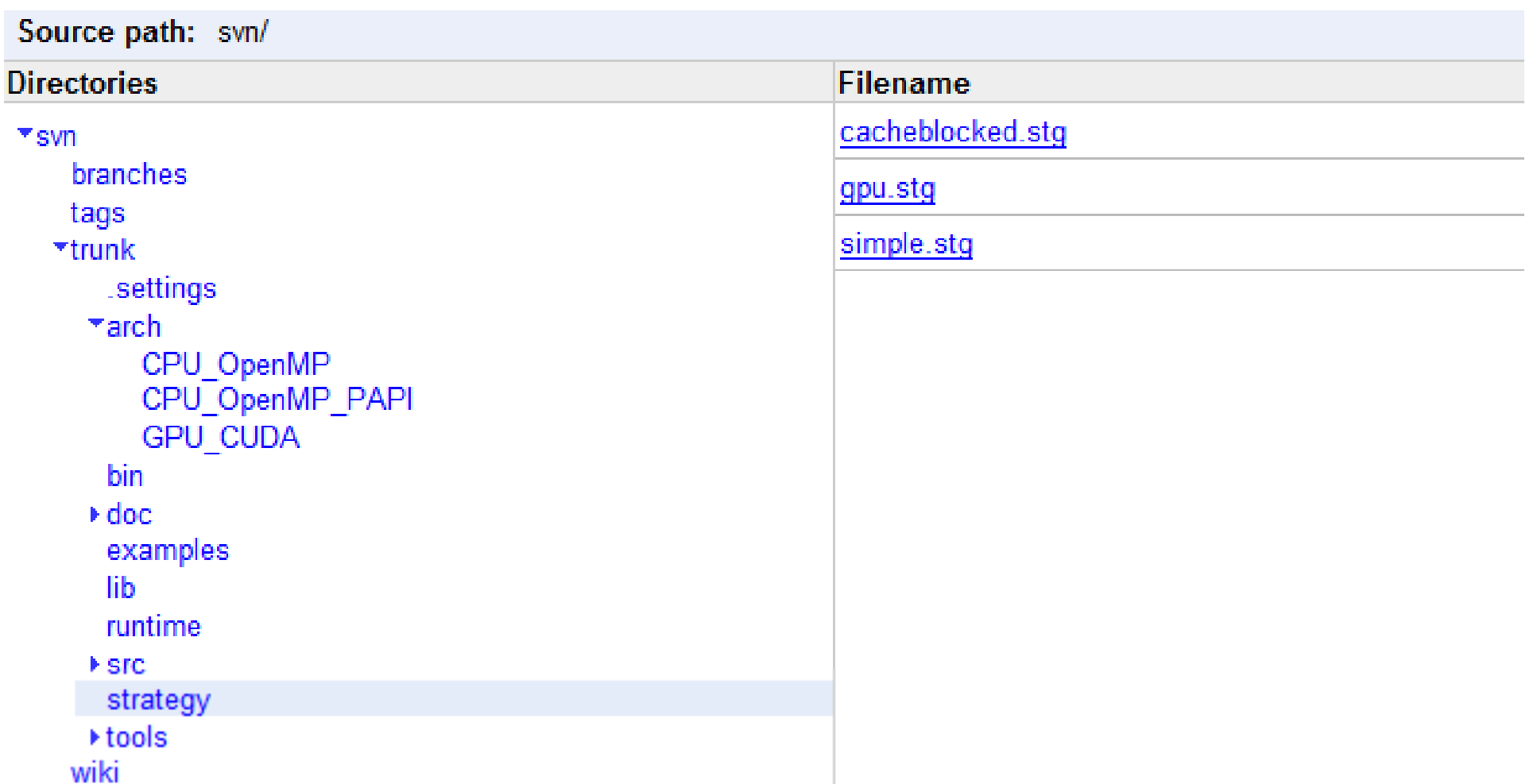

Source path: svn/ trunk/ strategy/ simple.stg

```
f \pm \pm 11
 \mathbf{2}* Naive parallel strategy using coordinates:
 3.
      * Iterate over the grid and parallelize the outer most loop.
 \overline{\mathbf{4}}\pi/strategy naive_parallel (domain u, auto int chunk)
 5.
 6
     Ŧ
 \overline{I}// do all the timesteps
              for t = 1.. stencil.t max
 8
 -9
              Ł
                        // apply the stencil to all the points in the domain
10for point p in u(:; t) parallel schedule chunk
11.
                                  u[p; t+1] = stencil (u[p; t]);
12<sub>1</sub>Ŧ
13<sub>1</sub>14 }
```
The parameter chunk to the schedule keyword defines how many consecutive blocks one thread is given.

Strategy-2

Source path: svn/ trunk/ strategy/ cacheblocked.stg

```
f \pm x1
     * Cache-blocking strategy.
 \overline{2}3
     \pi /
    strategy cacheblocked_domain (domain u, auto dim cb, auto int chunk)
 4
 5
             // iterate over time steps
 6
             for t = 1 .. stencil.t_max
 7
 8
             ň.
                      // iterate over subdomain
 9
                     for subdomain v(cb) in u(:; t) parallel schedule chunk
10.
11
                              // calculate the stencil for each point in the subdomain
12for point p in v(:; t)13.
                                       v[p; t+1] = stencil (v[p; t]);
1415.
                      ŀ
             ŀ
16
17 \}
```
Define the block size [ of each dimension] and access order [schedule].

blocks **v** of size cb over the root domain **u** The cb will be interfaced with the auto tuner. values for  $cb = (c1; c2; \ldots; cd)$ , where d is the dimensionality of the stencil.

#### Source path: svn/ trunk/ strategy/ gpu.stg strategy qpu\_blocked (domain u, auto int cbx) 1 2 € 3 // iterate over time steps 4 for  $t = 1$ ... stencil.t\_max 5 6 // iterate over subdomain 7 for subdomain  $y(cbx, 1...)$  in  $u(:; t)$  parallel 8 9 for point pt in  $v(:; t)$  $v[pt; t+1] =$  stencil  $(v[pt; t])$ ;  $10$ 11  $12$ 3  $13<sub>1</sub>$ P. 1-dimensional thread blocks and grids, 3-dimensional thread blocks and a 2-dimensional grid, 3-dimensional thread blocks and grids

#### GPU-Platform

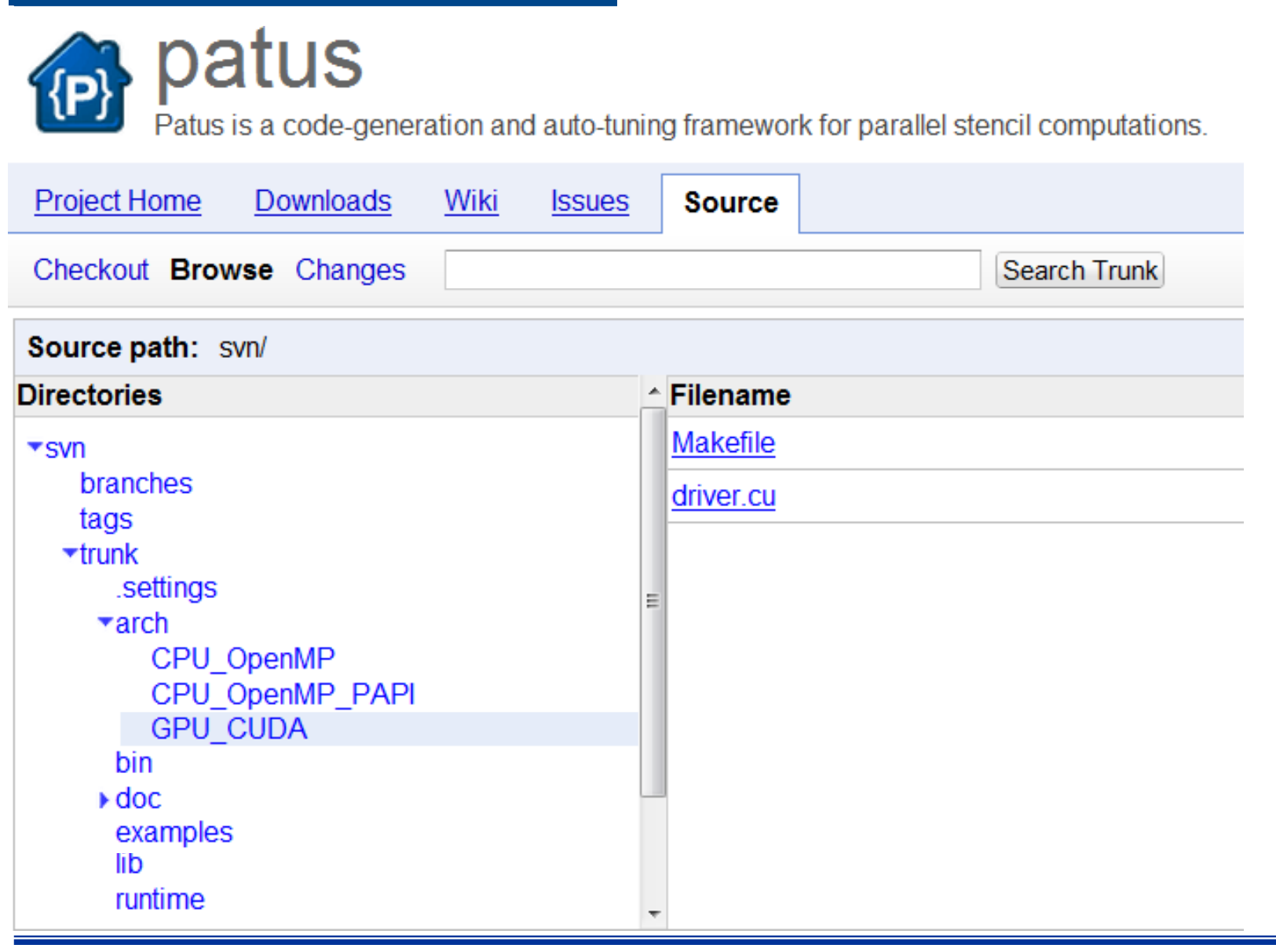

Source path: svn/ trunk/ arch/ GPU CUDA/ Makefile

```
\mathbf{1}#
 \overline{2}# Makefile for Patus stencil benchmark
 \overline{\mathbf{3}}# Note: \S(PATUS_*) variables will be automatically replaced by the
 \overline{4}\frac{5}{6}# required runtime files by Patus.
    #\overline{7}8
    CC = nvecNVCFLAGS = -03 - arch = sm_13 - I/home/christen/NVIDIA_GPU_Computing_SDK/C/common/inc-9
    #NVCFLAGS = -00 - a - arch = sm 13 - I/home/christen/NVIDIA GPU Computina SDK/C/common/inc101112<sup>-12</sup>bench: kernel.cu driver.cu $(PATUS_RUNTIME_FILES)
13S(CC) S(NVCCFLAGS) -0 S@S+14
15 clean:
             rm -rf * o bench
16
```
#### Driver.cu

```
1 #include \ltstdio.h>
 \overline{2}#include < stdlib.h&gt;#include \ltstdint.h>
 \overline{3}\overline{4}#include \ltcuda.h>
    #include <cutil.h>
 5
 6
 \overline{7}typedef uint64_t qpu_ptr_t;
 8
 9
    #pragma patus forward_decls
1011int main (int argc, char** argv)
12Ł
13int i;14cudaError_t res;
                                                              Exchange this part for input
15
             // prepare grids
16
17#pragma patus declare_grids
                                                                                       or predefined
18#pragma patus allocate_grids
1920
             #pragma patus declare_GPU_grids
                                                              * Not pre-treatment of C language
             #pragma patus allocate GPU grids
21
22
             #pragma patus copy_grids_to_GPU
23
24
             #pragma patus initialize_grids
25
             cudaThreadSynchronize ();
\frac{26}{27}res = cudagetLastError ():
             if (res != cudaSuccess)
28
29
                      printf ("CUDA Error [Initialization]: %s.\n", cudaGetErrorString (res));
30
                      #pragma patus deallocate_grids
31
                      c\ddot{}uda\ddot{}hreadExit ():
32
                      return -1:ł
33
2<sub>A</sub>
```
#### Java interface

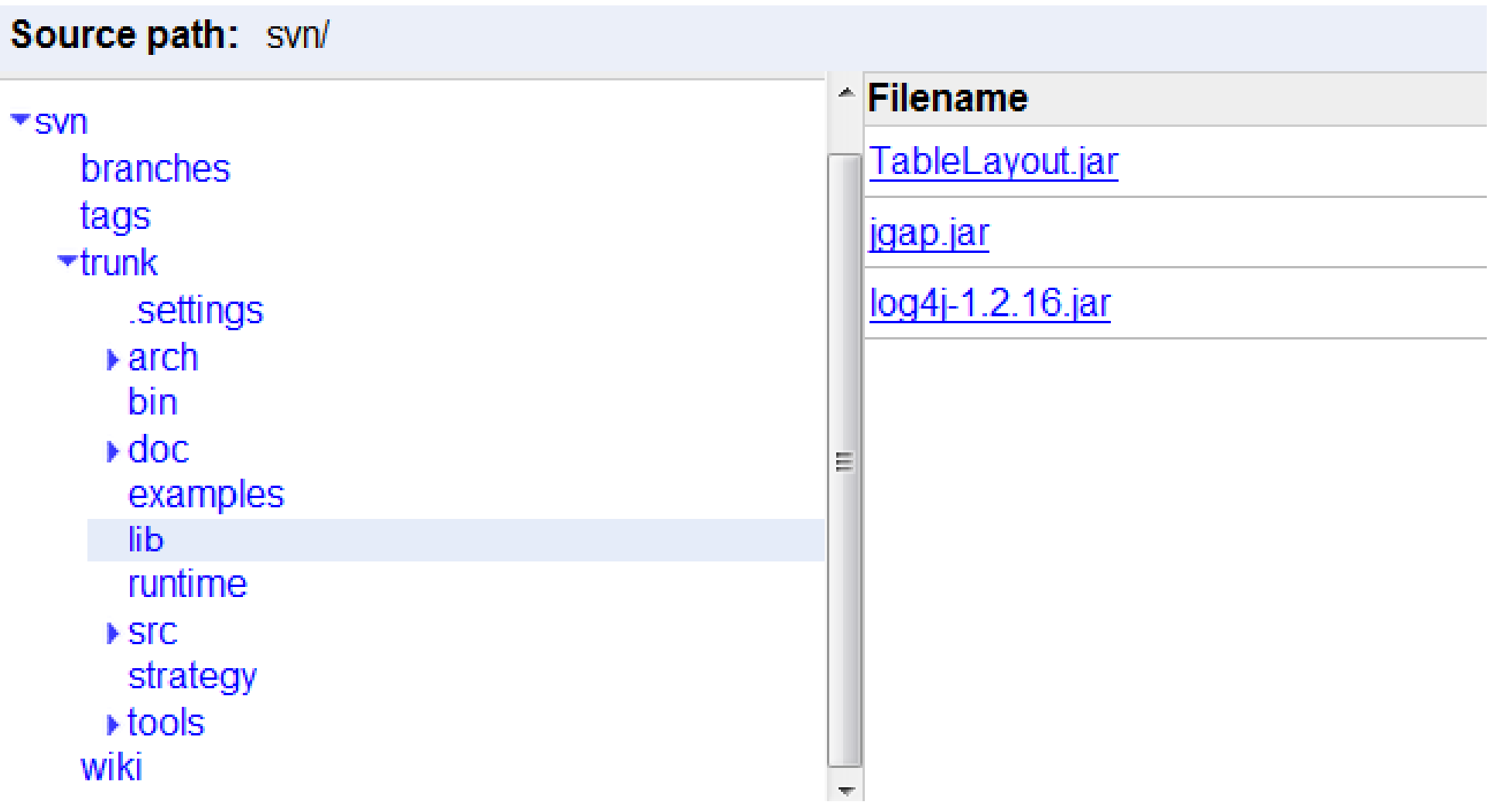

The Anelastic Wave Propagation code AWP-ODC of the Southern California Earthquake Center (SCEC)

AMD Opteron "24 Cours" and an NVIDIA C2050 Fermi GPU

GNU gfortran/gcc 4.5.2 compilers CUDA 4.0 and NVIDIA's nvcc compiler

a 188×188×152 domain, single precision

```
u(i,j,k)=u(i,j,k)+(dth/d)*(
```

```
+c1*(xx(i,j,k)-xx(i-1,j,k))++c2*(xx(i+1,j,k)-xx(i-2,j,k))++c1*(xy(i,j,k)-xy(i,j-1,k))++c2*(xy(i,j+1,k)-xy(i,j-2,k))++c1*(xz(i,j,k)-xz(i,j,k-1))++c2*(xz(i,j,k+1)-xz(i,j,k-2)))
```
#### CPU-result

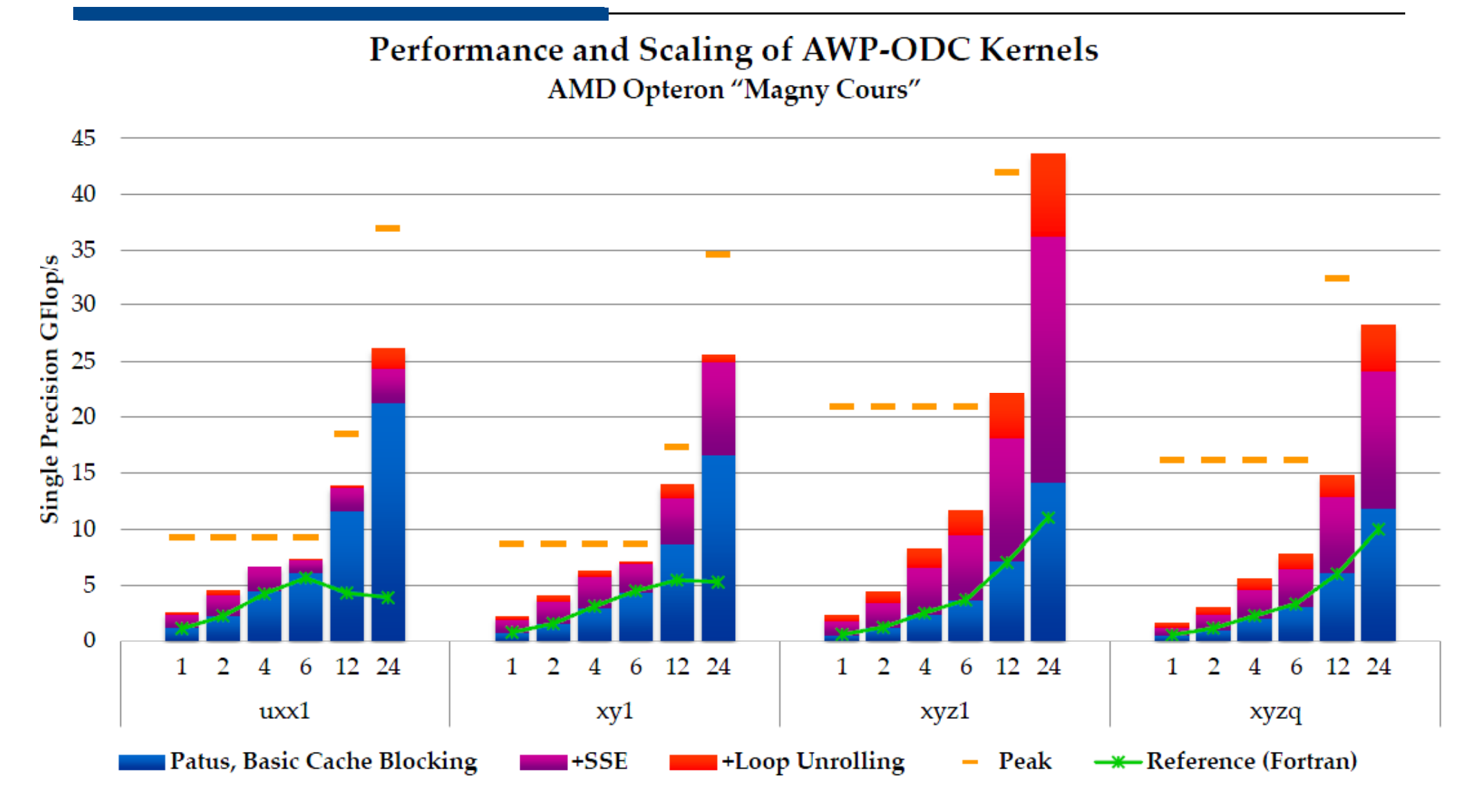

#### **SSE**

The Intel Streaming SIMD Extensions technology enhances the performance of floati ng-point operations. Intel C\C++, Microsoft's Macro Assembler support SSE. Pentium II II and Pentium III Xeon SIMD instructions can greatly increase performance when exact ly the same operations are to be performed on multiple data objects.

Intel's first IA-32 SIMD effort was the MMX instruction set. MMX had two main proble ms: it re-used existing floating point registers making the CPU unable to work on both fl oating point and SIMD data at the same time, and it only worked on integers. SSE floating point instructions operate on a new independent register set (the XMM registers), and it adds a few integer instructions that work on MMX registers.

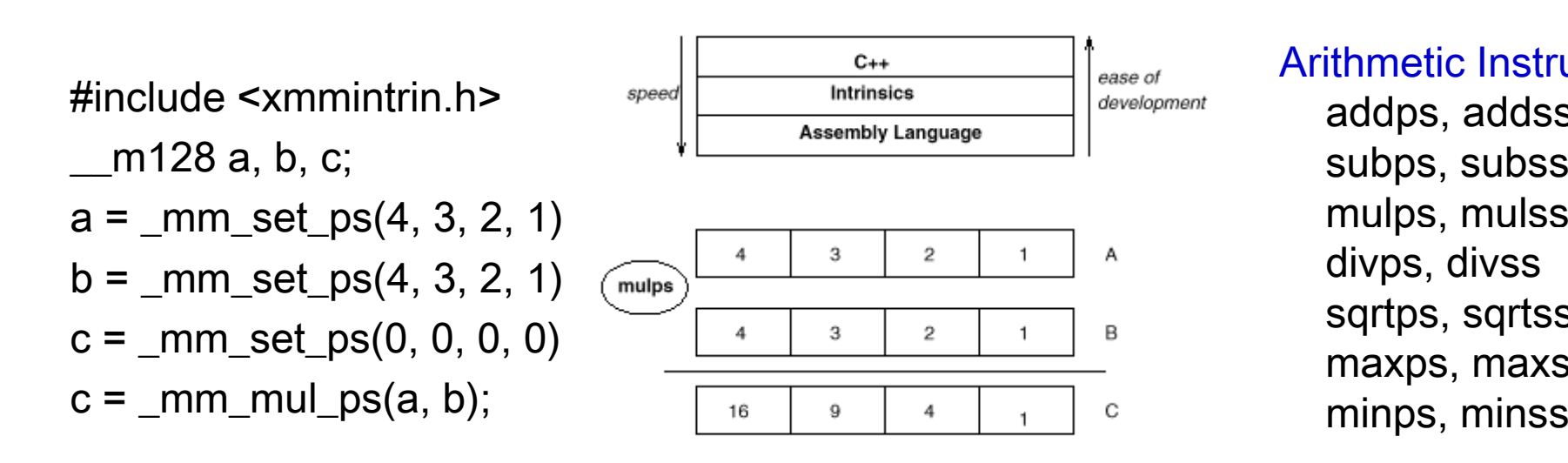

Arithmetic Instructions addps, addss subps, subss mulps, mulss divps, divss sqrtps, sqrtss maxps, maxss

#### Loop unrolling

for (i = 0; i < 100; i++)  $A[i] = A[i] + B[i] * C$ 

You can unroll the loop, as we have below, giving you the same operations in fewer iterations with less loop overhead. You can imagine how this would help on any computer. Because the computations in one iteration do not depend on the computations in other iterations, calculations from different iterations can be executed together. On a superscalar processor, portions of these four statements may actually execute in parallel:

```
for (i = 0; i < 100; i += 4){ 
     A[i] = A[i] + B[i] * C;A[i+1] = A[i+1] + B[i+1] * C;A[i+2] = A[i+2] + B[i+2] * C;A[i+3] = A[i+3] + B[i+3] * C
}
```
GPU

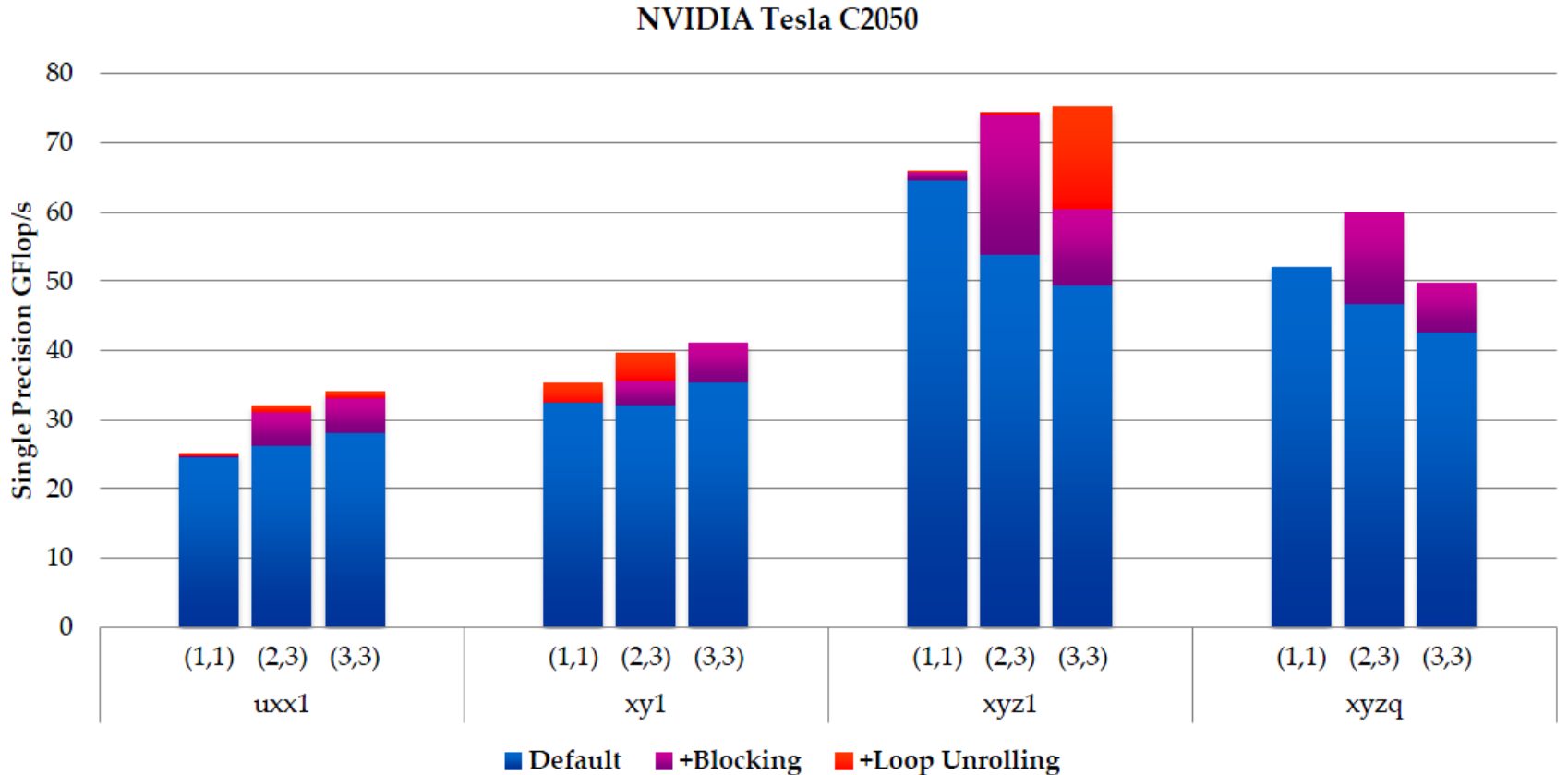

Performance of AWP-ODC Kernels **NVIDIA Tesla C2050** 

1-dimensional thread blocks and grids,

3-dimensional thread blocks and a 2-dimensional grid,

3-dimensional thread blocks and grids

PATUS, a code generation and auto-tuning framework for general stencil computations.

It is for both programmers in need of an efficient implementation of a stencil k ernel for a given hardware architecture, but who do not want to care about hardware-specific tuning, and for domain experts who want to experiment.

The framework still has limitations (restriction to shared memory architectures, no special boundary treatment, lacking support for temporal blocking schemes) which we intend to overcome in the future.

PATUS is open source software and licensed under the GNU Lesser GPL. It can be obtained from http://code.google.com/p/patus/.

# question?

Panorama [8], [9] was a research compiler for tiling iterative stencil computations in order to minimize cache misses. 2008

Berkeley stencil auto-tuner [10] seeks to substitute an annotated stencil computation in Fortran95 automatically by an optimized version. 2007

The Pochoir stencil compiler [11] applies the cache oblivious ideas initially formulated by Frigo and Strumpen [12] to stencil codes with ideally many time steps. 2008

Mint [14] targets NVIDIA GPUs as hardware platforms and translates traditional, but annotated, C code to CUDA C and applies hardware-specific optimizations specifically tailored for stencil computations.2007